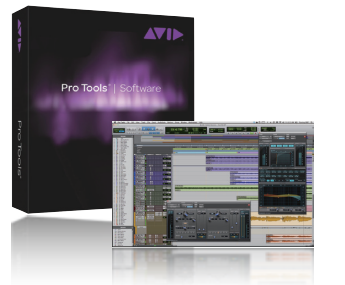

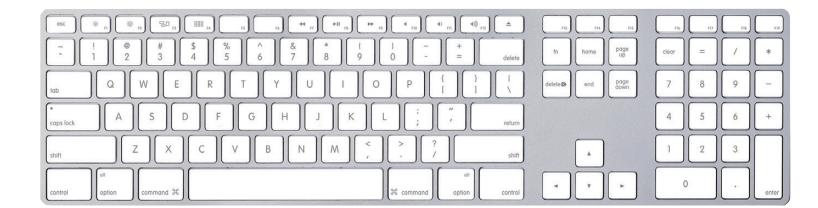

**Pro Tools Technique**

## **04Pro Tools Extream Shortcut Allstars**

音楽業界標準のDAWであるPro Tools。出来る機能が多いからこそ、オペレートには極力時間を割きたくないもの。ショートカットを使用すれ<br>ば容易にオペレート出来るだけでなく、思いついたアイディアをいち早くミックスへ反映させることが出来る。そこで、ここではPro Tools 11<br>から搭載された機能・ショートカットを中心に、日々のオペレートをスムーズに・より快適にするショートカットをご紹介しよう。

JAPRS Pro Tools資格認定委員としても活躍するPro Toolsのスペシャリストでもある 系音楽大学出身というバックグラウンドを持ち、確かな聴感とDAW / デジタル・ドメインの豊富な知 識を活かし、ミュージックマーケットからブロードキャストまで幅広い層へ提案を行っている。

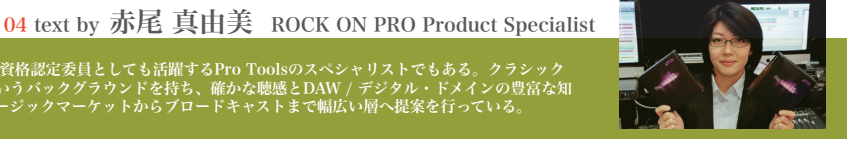

まずはPro Tools 11から搭載された機能であるダブルクリックでの<br>トラック追加機能。これはミックスウィンドウや編集ウィンドウの空<br>欄をダブルクリックすると、直前に作成したトラックと同じものを追<br>加するという機能。この機能にショートカットを組み合わせること<br>で、チャンネルフォーマットは同じで、トラックの種類をオーディオ トラック・AUXトラック・マスタートラック・Instトラックにそれぞ れ指定して作成することができるショートカットだ。

**14-19**

**20-24**

**1-8**

くのショートカットが用意されている。特にスマートツールで作業している場合、クリップデインラインが表示されたいにしたが、クリップディン表示・非表示のショートカットを使用すれば、この煩わがブイン表示・非表示のショートカットを使用すれば、この煩わったり、グリップディン表示・非表示のショートカットを使用すれば、この煩わっているため、少しのための出しげるパドラといった操作がしにくい。クリップディンをナッジで調節すると、一定間隔でクリップディンが上

Pro Tools 10で搭載されたクリップゲイン機能。これに関しても多

普段からショートカットを多用している方に是非覚えてもらいたい<br>のはコマンドキーボードフォーカスの切り替えだ。この切り替えが<br>クリップリストやグループリストになってしまうことがあるが、この<br>ショートカットを覚えておけば、すぐに通常作業へ戻ることが出来 る。ちなみに、Command + Option + 2でクリップリストへフォ<br>ーカス、Command + Option + 3でグループリストへフォーカス<br>が可能。全グループを保留するショートカットと合わせて使うと非<br>常に便利なショートカットである。

アウトプットアサインのバスの前に「+」マークがついていたこと はないだろうか。これは、アウトブットが複数のバスへアサインさ<br>れている=ミラーリングされ別のバスヘアサインされていることを<br>示す。この使用方法はミックスウィンドウだけでなく、ハードウェ<br>ア設定の画面でも同様に使用することが可能。セッション単位でア ウトプットをミラーリングするのではなく、システムとしてアウト プットをミラーリングすることも行える。

トラックビューの表示切り替えにもいくつかショートカットが用意されている。表示方法を上がら順番に切り替える時々とは切り替える時などに便利だ。また、プレイリスト表示にすれば、トラックトングル切り替える時などに便利だ。また、プレイリスト表示にすればトラック<br>グル切り替えになっていないので、特に波形表示とプレイリストを切り替える時などに便利だ。また、プレイリスト表示にすればトラック<br>りや発特じているブレイリストの後のなどで表示さればトラックの防 も有効なショートカットだ。

特にトラックビューのなかでも一番よく使う波形表示とボリューム表<br>示については、それぞれを表示切り替えするショートカットが用意さ<br>れている。オフラインでボリュームデータを書いたり、ブレイクポイ<br>ントを間引いたりするのに便利な機能だ。

「挿入位置は再生に従う」機能だが、Pro Tools初期設定にも同じ項<br>日再もに追従したところから再生を増えのでいるが、これはテーマーカーは、これはデーターとも見せているか、これはデーターがありませんところから再生を始める動作の事で、Pro Tools 8かように停止したところから再生を始める動作の事で、Pro Tools 8から事実にしたところから再生を始める動作の事で、Pro Tools 8かというに伴いたところから再生を始める動作

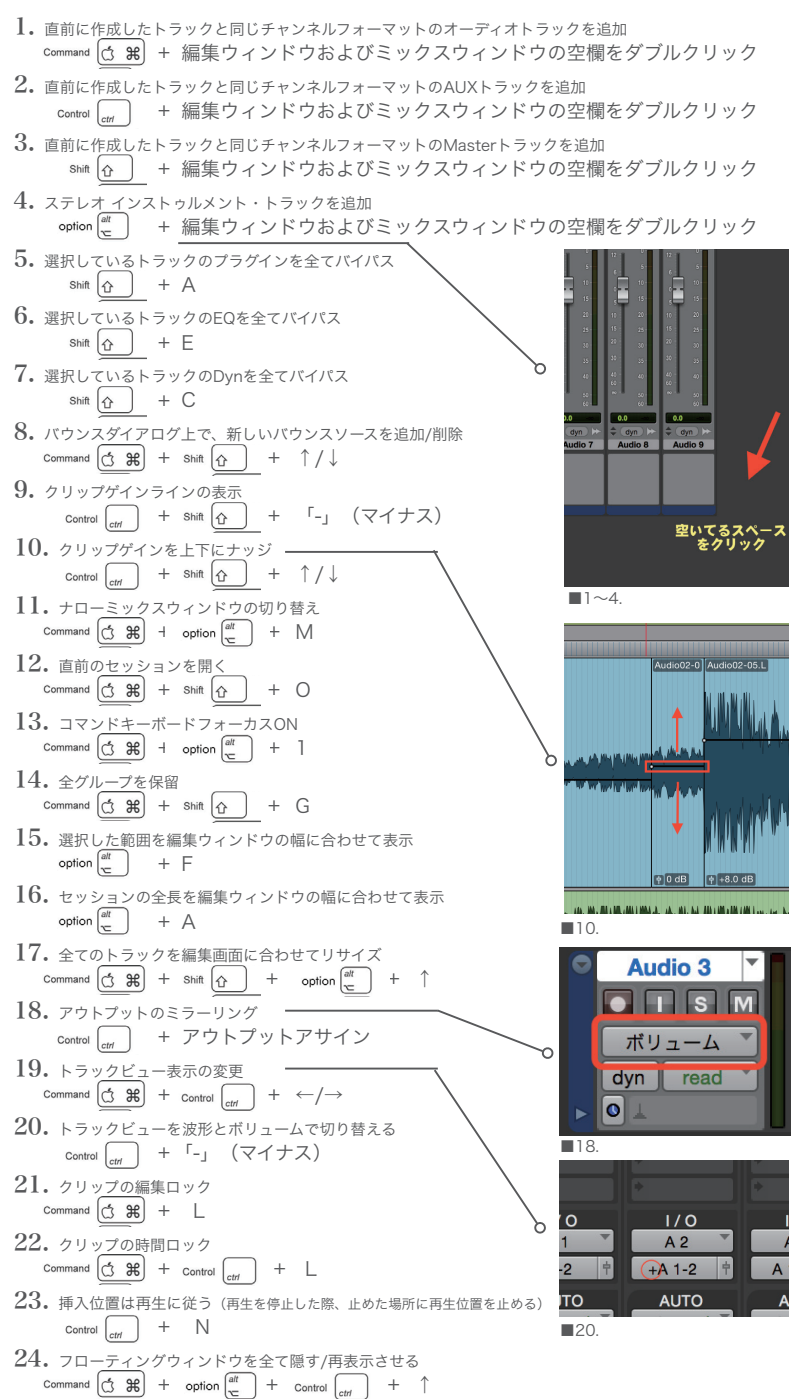

**Shibuya 03-3477-1776 / Umeda 06-6131-3078**